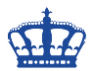

## **Event-ID 4697**

Wenn dieses Event durch ein Tool, wie z.B. AD-Audit von Manage Engine überwacht wird, dann kommt es folgender E-Mail-Benachrichtigung, sofern diese konfiguriert ist.

Viele Fragen sich was das bedeutet und was sie mit dieser Benachrichtigung anfangen sollen.

In diesem Dokument möchte ich lediglich erklären, was das Event zu bedeuten hat.

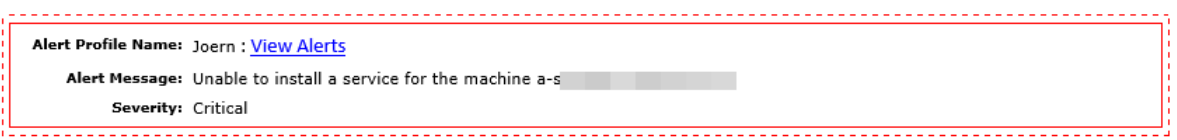

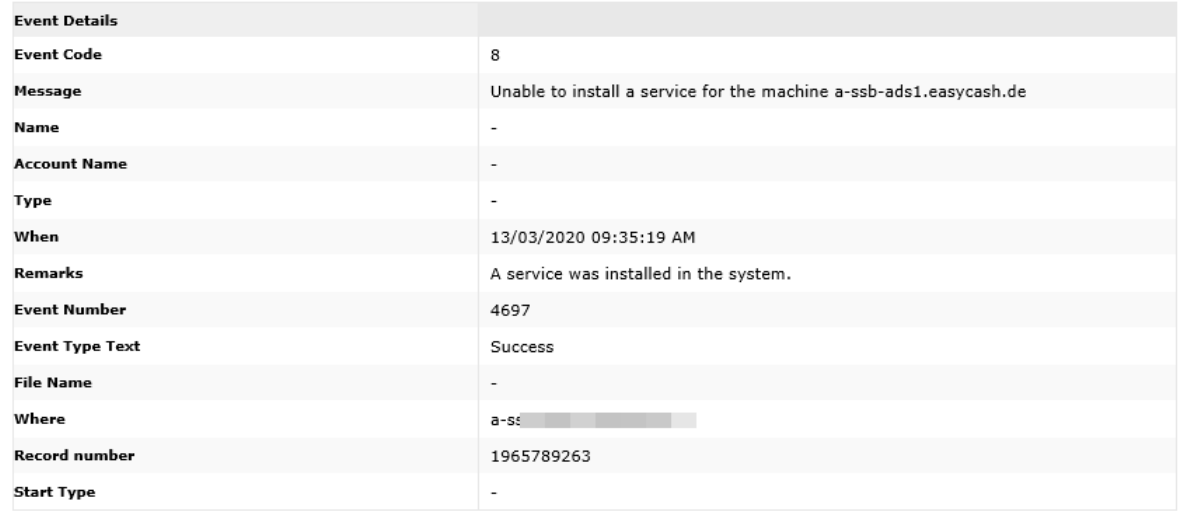

#### Einsicht in den Event Viewer:

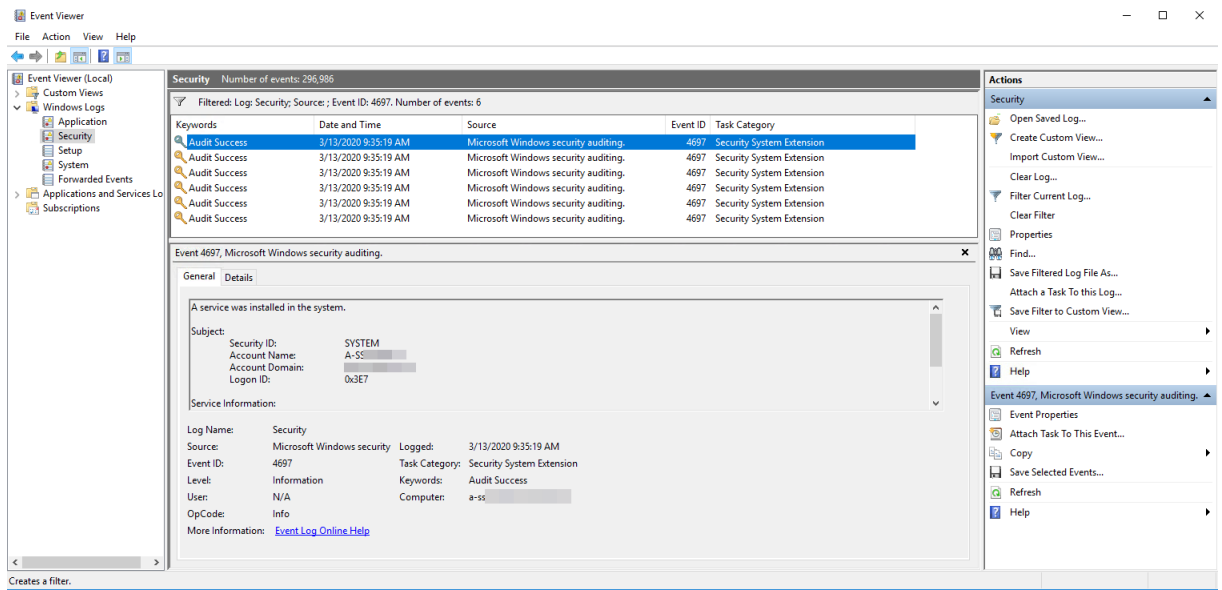

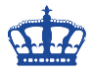

# **Event-ID 4697**

Dieser Eintrag wird geschrieben, sobald ein Dienst der auf "Manuell" eingestellt ist, gestartet wurde. Es folgt je nach Einstellung ein Success oder Failure.

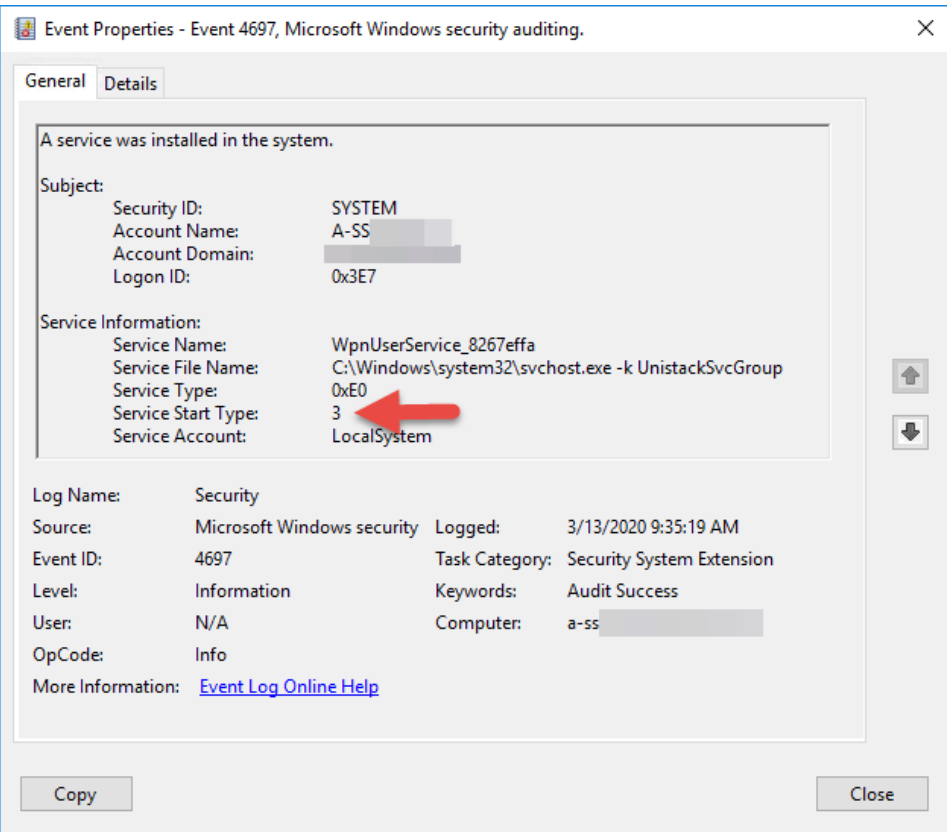

Der Service Start Type ist = 3. Das bedeutet "Manuell".

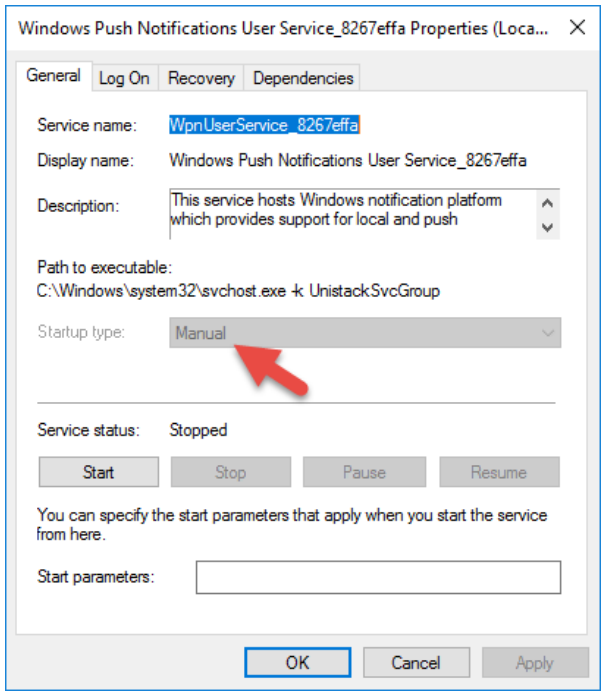

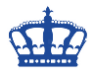

# **Event-ID 4697**

## **Service-Start-Typen:**

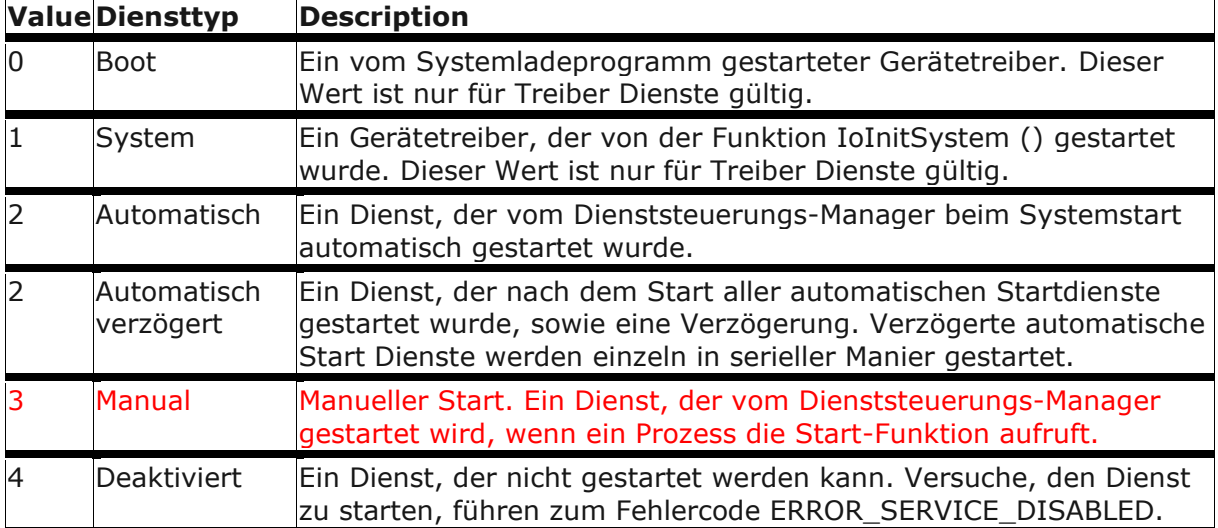

[https://docs.microsoft.com/de-de/windows/security/threat-protection/auditing/event-](https://docs.microsoft.com/de-de/windows/security/threat-protection/auditing/event-4697)[4697](https://docs.microsoft.com/de-de/windows/security/threat-protection/auditing/event-4697)